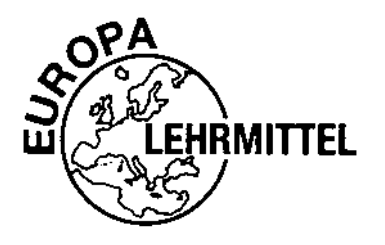

EUROPA-FACHBUCHREIHE für FOS/BOS Bayern

# Naturwissenschaften **FOS/BOS Bayern**

**Wirtschaft und Verwaltung**

**Internationale Wirtschaft**

**Gestaltung**

**Jahrgangsstufe 12**

**1. Auflage**

VERLAG EUROPA-LEHRMITTEL · Nourney, Vollmer GmbH & Co. KG Düsselberger Straße 23 · 42781 Haan-Gruiten

**Europa-Nr.: 15549**

# **Autoren des Buches Naturwissenschaften FOS/BOS Bayern, Jahrgangsstufe 12**

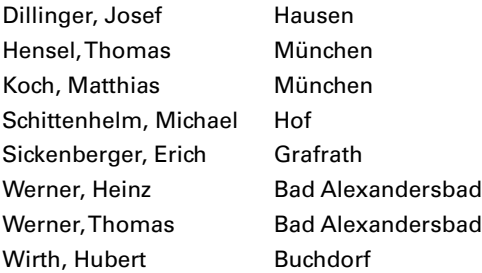

# **Lektor**

Dillinger, Josef

#### **Bildbearbeitung**

Zeichenbüro des Verlags Europa-Lehrmittel, 73760 Ostfildern Grafische Produktionen Jürgen Neumann, 97222 Rimpar

1. Auflage 2018, zweiter korrigierter Nachdruck 2019

Druck 5 4 (keine Änderungen seit der 3. Druckquote)

Alle Drucke derselben Auflage sind parallel einsetzbar, da sie bis auf die Behebung von Druckfehlern untereinander unverändert sind.

ISBN 978-3-8085-1554-9

Alle Rechte vorbehalten. Das Werk ist urheberrechtlich geschützt. Jede Verwertung außerhalb der gesetzlich geregelten Fälle muss vom Verlag schriftlich genehmigt werden.

© 2018 by Verlag Europa-Lehrmittel, Nourney, Vollmer GmbH & Co. KG, 42781 Haan-Gruiten http://www.europa-lehrmittel.de

Satz und Layout: Grafische Produktionen Jürgen Neumann, 97222 Rimpar Umschlag: braunwerbeagentur, 42477 Radevormwald Umschlagfoto: © Bildgigant – stock.adobe.com Druck: mediaprint solutions GmbH, 33100 Paderborn

# **Vorwort**

Dieses Lehrbuch setzt das Kompetenzstrukturmodell des ab Schuljahr 2018/19 geltenden Lehrplan-PLUS um.

Die Inhalte sind exakt an den Lehrplan der 12. Jahrgangsstufe der Fachoberschule und Berufsoberschule, Ausbildungsrichtungen Wirtschaft und Verwaltung/Internationale Wirtschaft/Gestaltung angepasst, enthalten aber auch zu jedem Lernbereich Vertiefungen für besonders interessierte Schüler und Lehrer.

Die Lernbereiche sind in Pflicht- und Wahlmodule aufgeteilt. In der Jahrgangsstufe 12 müssen neben den zwei Pflichtmodulen noch zwei weitere Module (optional) gewählt werden.

# **Pflicht-Lernbereiche:**

- **Physikalische Grundlagen**
- Chemische Grundlagen

# **Wahl-Lernbereiche (optional):**

- Werkstoffe und Werkstoffeigenschaften
- Allgemeine Energietechnik
- **Erneuerbare Energien**
- **Umwelttechnik**
- **Elektrotechnik-Anwendung**
- Systeme und Prozesse
- Komplexe technische Systeme
- Technische Mechanik

Die Inhalte werden durch konkrete Beispiele anhand von technischen Systemen dargestellt und veranschaulicht. Alle im Lehrplan geforderten Kompetenzen werden durch entsprechende Aufgaben gefördert.

# **Aufbau der Kapitel**

- Jedes Hauptkapitel beginnt mit einer Übersicht, welche Kompetenzen der Leser sich beim Durcharbeiten des Kapitels aneignen wird.
- Nach jedem Teilkapitel oder auch nach einem logischen Lernabschnitt überprüft die Rubrik "Alles verstanden?", ob der Leser die wesentlichen Fakten des Teilkapitels verstanden hat.
- **In unregelmäßigen Abständen fordert die Rubrik "Arbeitsauftrag" den Leser auf, kleinere Aufgaben** zu lösen.
- In jedem Hauptkapitel gibt es ein oder mehrere Teilkapitel mit umfangreicheren Aufgabenstellungen.

# **Arbeiten mit dem Buch**

Das Buch will einen an Technik interessierten, selbstständig und eigenverantwortlich handelnden Leser ansprechen:

- mit der Rubrik "Alles verstanden?" kann jeder Leser einen kurzen Selbsttest durchführen!
- die Rubrik "Arbeitsauftrag" fordert zur Umsetzung von gelesenen und gelernten Inhalten auf!
- die Aufgabenstellungen orientieren sich an modernen technischen Systemen und sind interessant, praxisnah und vielseitig!

Ausführliche Lösungen sind auf der Webseite des Verlags unter *www.europa-lehrmittel.de/15549/html*  zum kostenpflichtigen Download zu finden.

Wir wünschen Ihnen viel Freude mit unserem Buch und interessieren uns für Ihre Meinung!

Teilen Sie uns Verbesserungsvorschläge, Kritik – gerne auch Lob – mit: *lektorat@europa-lehrmittel.de*

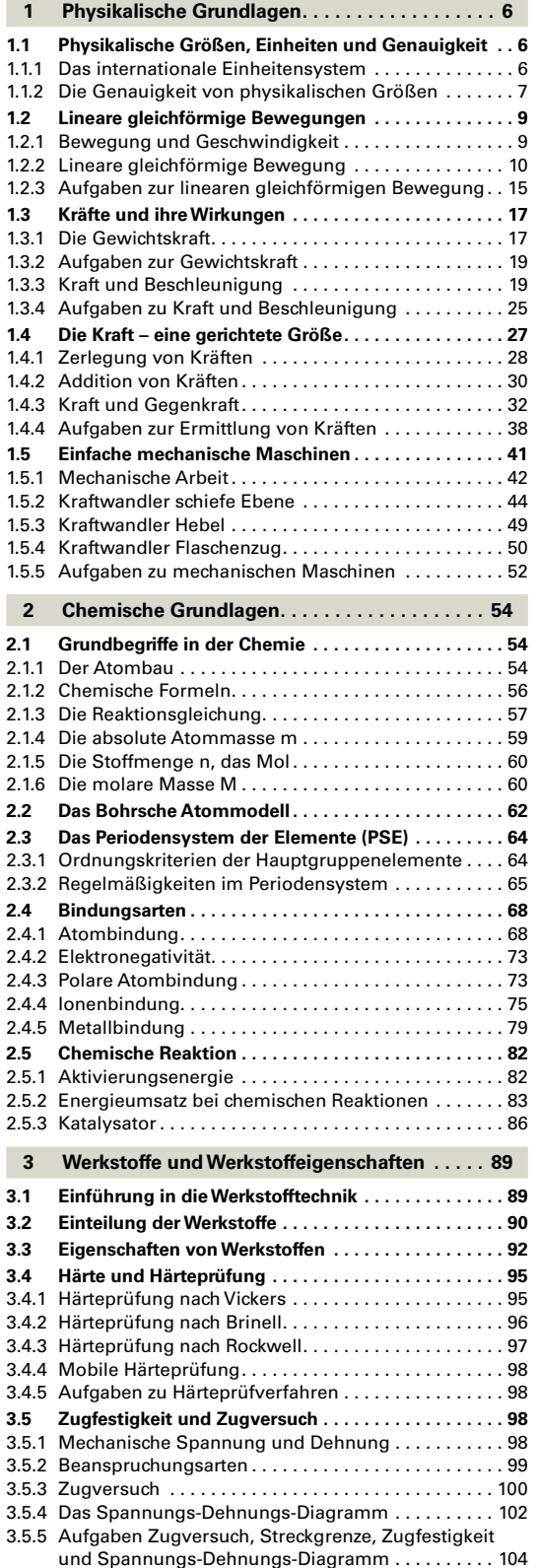

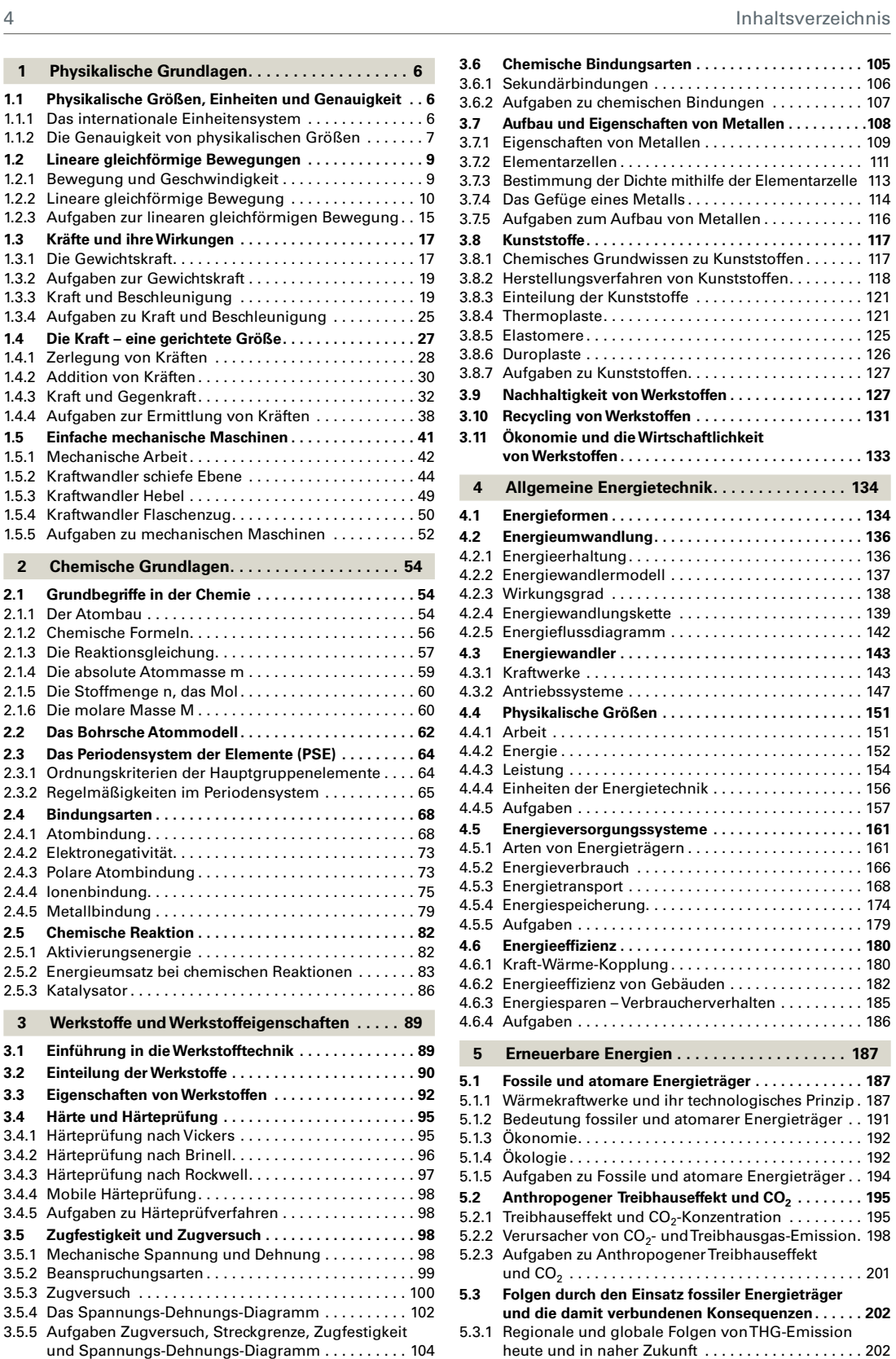

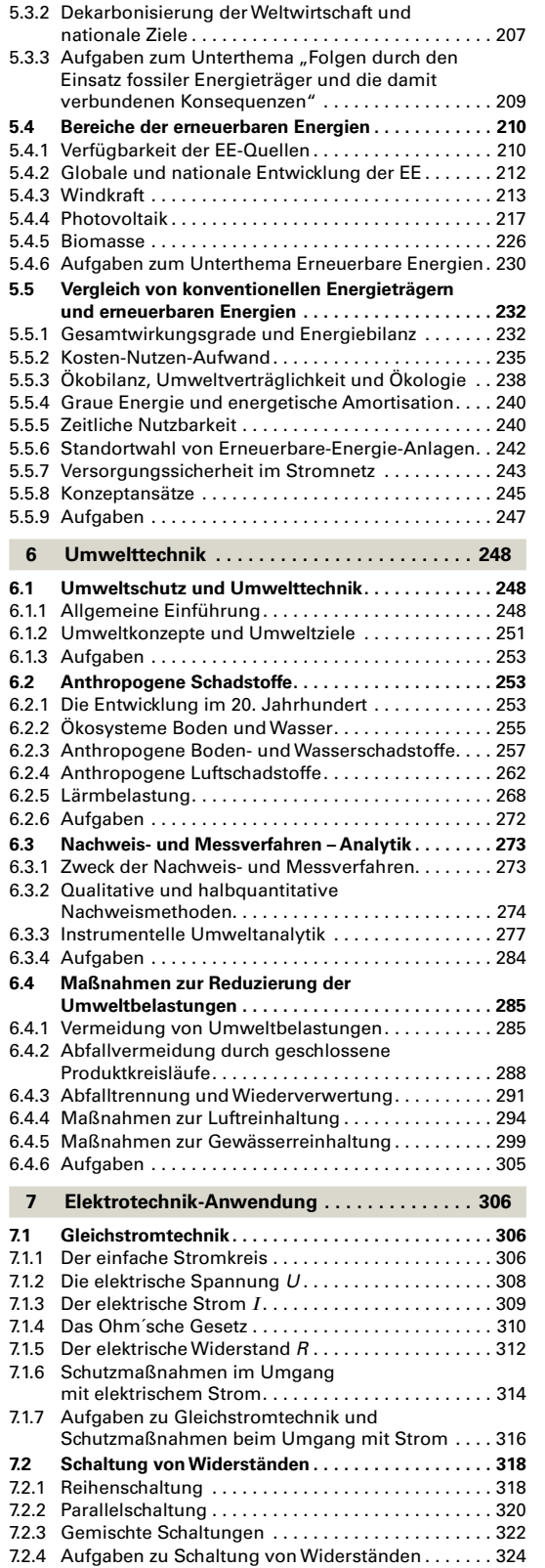

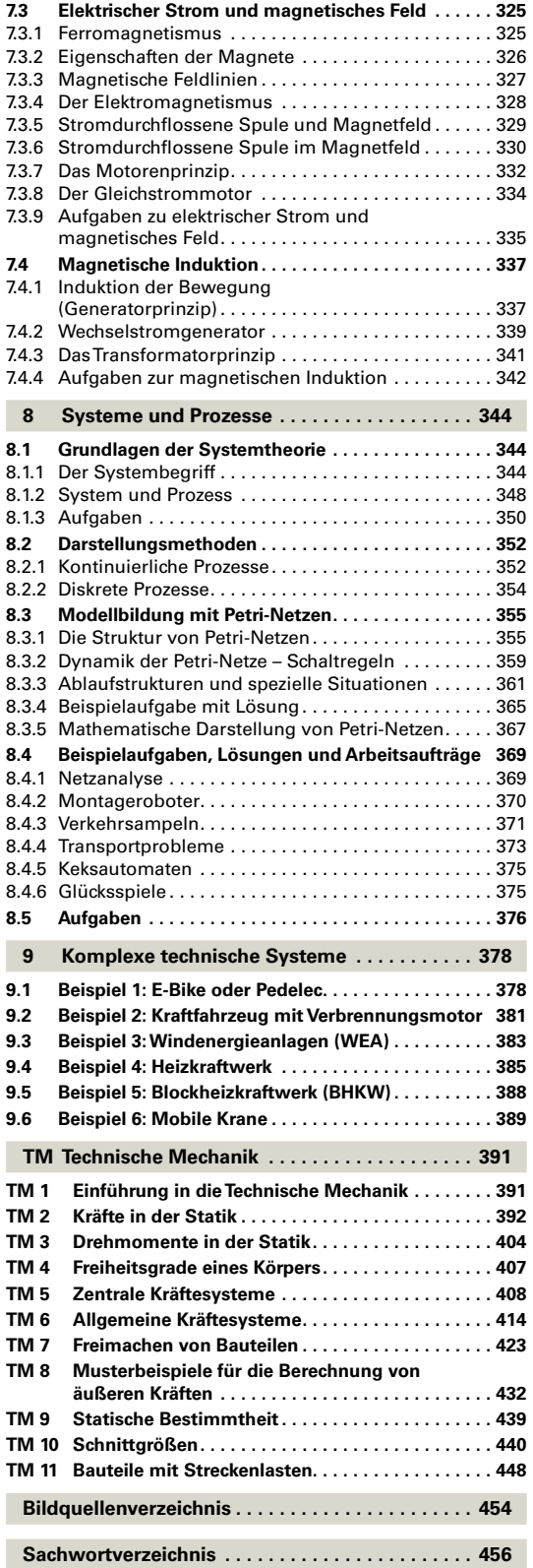

# <span id="page-5-0"></span>**1 Physikalische Grundlagen**

Beruf und Alltag in der modernen Gesellschaft des 21. Jahrhunderts sind wie in keiner Zeit zuvor geprägt und dominiert von technischen Systemen. Der Umgang mit Smartphone, Tablet oder PC ist für jeden Menschen selbstverständlich geworden und die Wirtschaft der gesamten Welt ist vernetzt durch Kommunikations-, Produktions- und Verkehrssysteme. Deshalb ist eine fundierte Grundbildung von naturwissenschaftlichen und technischen Zusammenhängen auch für Nichttechniker ein unabdingbarer Bestandteil der Allgemeinbildung.

Nach dem Durcharbeiten dieses Kapitels können Sie

- Geschwindigkeiten experimentell und rechnerisch ermitteln und die Genauigkeit der ermittelten Werte beurteilen.
- den Unterschied von Bewegungen mit konstanter Geschwindigkeit und mit konstanter Beschleunigung beschreiben, diese Bewegungsarten in Diagrammen darstellen und Berechnungen an Beispielen aus dem Alltag durchführen.
- **n** anhand der Newtonschen Gesetze den Zusammenhang von Kraft und Beschleunigung sowie das Prinzip von Kraft und Gegenkraft erläutern.
- die Eigenschaften und die Wirkungen von Kräften beschreiben, mehrere Kräfte zeichnerisch und rechnerisch addieren sowie Kräfte in ihre Komponenten zerlegen.
- einfache mechanische Systeme beschreiben, deren Funktionsprinzip erläutern und anhand dieser Systeme Berechnungen durchführen.

# **1.1 Physikalische Größen, Einheiten und Genauigkeit**

Die Naturwissenschaften zielen darauf ab, die Erscheinungen und Vorgänge in der Natur möglichst genau zu erfassen, zu beschreiben, zu ordnen und zu verstehen. Physikalisch lässt sich die Natur recht präzise beschreiben, weil sich die Naturwissenschaften darauf beschränken, messbare Natureigenschaften durch exakt definierte und weltweit gültige physikalische Größen zu untersuchen.

# **1.1.1 Das internationale Einheitensystem**

Jeder Mensch geht im Alltag mit physikalischen Größen und Einheiten um. Wir messen unsere zurückgelegten Wege in Meter und Kilometer, wir wiegen unser Gewicht in Kilogramm, bestimmen die Temperaturen in Grad Celsius und berechnen den Kraftstoffverbrauch unserer Autos in Liter pro 100 Kilometer.

Damit man bei dieser großen Zahl von verschiedenen Größen und Einheiten nicht den Überblick verliert, hat man die Einheiten in *Basiseinheiten* und in *abgeleitete Einheiten* eingeteilt.

# **Beispiele:**

Basiseinheit Länge:  $l = 1.5$  m Abgeleitete Einheit Fläche: *A* = 2,25 m2

$$
(m^2 = m \cdot m)
$$

In **Tabelle 1** sind die sieben Basiseinheiten aufgeführt, die im SI-Einheitensystem (frz: **S**ystème **I**nternational d´Unités) festgelegt sind. Für den Lernbereich "physikalische Grundlagen" benötigen wir von diesen sieben Basiseinheiten nur die ersten drei mechanischen Einheiten für Länge, Masse und Zeit.

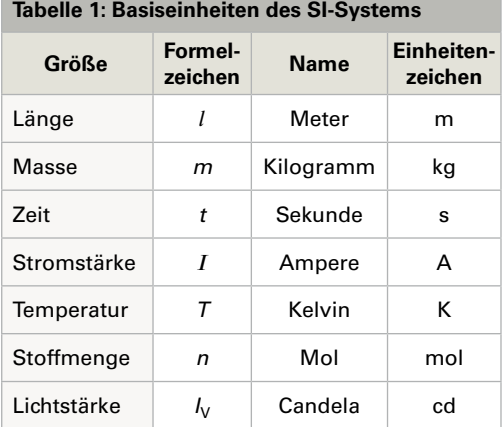

<span id="page-6-0"></span>Für jede dieser sieben Größen wurden exakte Definitionen festgelegt, die mit Hilfe von leistungsfähigen Messverfahren überprüft werden können. Für die drei mechanischen Si-Einheiten werden im Folgenden verkürzte und vereinfachte Definitionen angegeben. Die genauen Definitionen können Sie in Formelsammlungen oder im Internet nachschlagen.

**Länge :** Ein Meter (1 m) ist die Strecke, die das Licht im Vakuum innerhalb des 299792458-stenTeils einer Sekunde zurücklegt.

**Masse** *m***:** Ein Kilogramm (1 kg) ist die Masse des internationalen Kilogramm-Prototyps **(Bild 1)**. Diese Definition aus dem Jahre 1799 ist die älteste, bis heute gültige Einheitendefinition. Diese Definition soll jedoch im Jahr 2019 geändert werden, wodurch auch das Ur-Kilogramm abgeschafft wird.

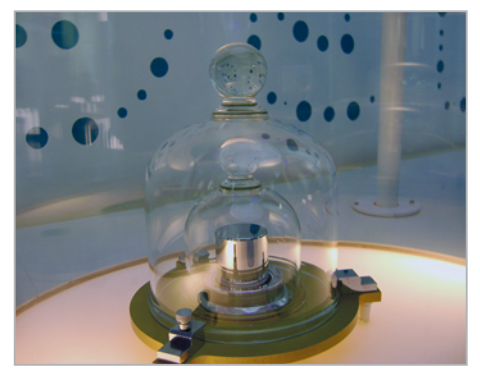

**Bild 1: Kopie des Ur-Kilogramms unter zwei Glasglocken**

**Zeit** *t***:** Eine Sekunde ist das 9192631770-fache der Periodendauer der Strahlung, die beim Übergang zwischen den beiden Hyperfeinstrukturniveaus des Grundzustandes von Atomen des Nuklids <sup>133</sup>Cs emittiert wird. Die Abweichung beträgt 1 Sekunde in 1 Million Jahren!

Eine physikalische Größe besteht aus dem Produkt eines Zahlenwertes mit einer Einheit. Beispiele: Länge:  $l = 105$  m Geschwindigkeit:*v* = 12,5 m/s

# **1.1.2 Die Genauigkeit von physikalischen Größen**

Jede gemessene physikalische Größe hat eine bestimmte Ungenauigkeit. Dies lässt sich anhand verschiedener Methoden der Zeitmessung sehr gut verdeutlichen.

In **Bild 2** ist am Smartphone der Stoppuhrmodus im Vergleich mit dem Sekundenzeiger einer Analoguhr zu sehen. Die Smartphone-Stoppuhr zeigt den genaueren Wert von 46,87 s, während man am Sekundenzeiger der Analoguhr nur den ungefähren Wert von 47 s ablesen kann. Die digitale Stoppuhr des Smartphones misst folglich in der Genauigkeit von ± einer halben hundertstel Sekunde. In der Physik schreibt man die Messunsicherheit in diesem Fall mit ± 0,5 ∙ 10−2 s. Im Gegensatz dazu kann man den Sekundenzeiger der Analoguhr nur mit der Genauigkeit von ± einer halben Sekunde ablesen, d. h. die Messunsicherheit der Analoguhr beträgt ± 0,5 s, ist also um den Faktor 100 größer als beim Smartphone.

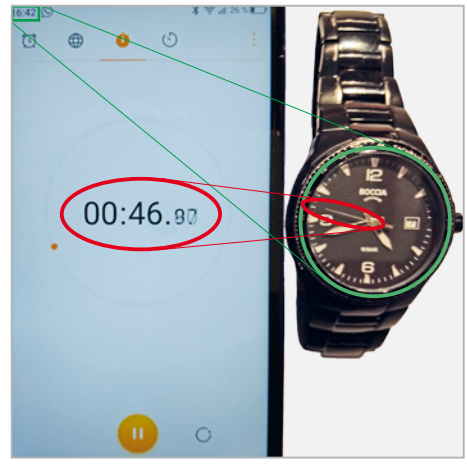

**Bild 2: Zeitmessung im Vergleich: Smartphone gegen Analoguhr**

Andererseits ist in Bild 2 ebenfalls zu sehen, dass die digitale Uhrzeit am oberen linken Rand des Displays den Wert 16:42 Uhr zeigt, während auf der Analoguhr die genauere Uhrzeit von 16:42 und ca. 47 Sekunden abzulesen ist. Bei dieser Anzeige ist folglich die Analoguhr viel genauer.

Das Beispiel zeigt, dass man in Naturwissenschaft und Technik streng darauf achten muss, welche Genauigkeit die verwendeten Messwerte haben. Gibt man eine zusammengesetzte physikalische Größe wie beispielsweise die Geschwindigkeit an, die sich aus der Division der zurückgelegten Strecke durch die dafür benötigte Zeit berechnet, so darf man nicht einfach alle Stellen abschreiben, die der Taschenrechner anzeigt. Ein solches Ergebnis wäre total unsinnig.

Die einfachste Methode, bei der Genauigkeit von Berechnungen keine Fehler zu machen, ist das Konzept der gültigen Ziffern (g.Z.), nicht zu verwechseln mit den Dezimalstellen (dez.). Die Anzahl der gültigen Ziffern entspricht der Anzahl der Stellen ohne "führende Nullen". Die Werte in **Tabelle 1** zeigen, dass die Anzahl der gültigen Ziffern nur in der ersten und letzten Zeile übereinstimmen.

Angaben sind nur dann identisch, wenn der Zahlenwert und die Anzahl der gültigen Ziffern übereinstimmen. Das Ergebnis einer Berechnung aus Multiplikation oder Division darf nicht genauer angegeben werden, als die am ungenauesten gemessene Größe.

# **Beispielaufgabe:**

Nach den Regeln des Fußball-Weltverbandes (FIFA) muss ein regelgerechter Fußball einige Bedingungen erfüllen. Er muss u. a. kugelförmig sein und in aufgepumptem Zustand muss sein Umfang zwischen den Grenzwerten  $U_{\text{min}} = 68$  cm und  $U_{\text{max}} = 70$  cm liegen.

Berechnen Sie den Mindest- und den Maximaldurchmesser eines regelgerechten Fußballs!

# **Lösung:**

Die Formel zur Berechnung eines Kreisumfangs lautet: *U* = *d* ∙ π

Durch Umformung nach d ergibt sich:

Beide Umfänge sind mit 2 gültigen Ziffern angegeben, d. h. die Ergebnisse dürfen ebenfalls nur mit einer Genauigkeit von 2 gültigen Ziffern angegeben werden.

Nach Einsetzen der Umfangswerte ergibt sich:

$$
d_{\min} = \frac{68 \text{ cm}}{\pi} = 21,64507... \text{ cm} = 22 \text{ cm}
$$

$$
d_{\max} = \frac{70 \text{ cm}}{\pi} = 22,28169... \text{ cm} = 22 \text{ cm}
$$

# Antwortsatz:

Berücksichtigt man das Konzept der gültigen Ziffern bei der Berechnung, dann betragen sowohl der Maximal- als auch der Minimaldurchmesser eines regelgerechten Fußballs 22 cm.

# **Alles verstanden?**

- 1. Geben Sie an, aus welchen Bestandteilen sich eine physikalische Größe zusammensetzt!
- 2. Führen Sie mindestens zwei abgeleitete physikalische Größen aus der Mechanik und deren Einheiten an!
- 3. Geben Sie an, auf welche physikalische Konstante sich die Definition der Basisgröße Länge bezieht!
- 4. Beschreiben Sie anhand eines selbstgewählten Beispiels, was man unter der Messunsicherheit versteht!
- 5. Erläutern Sie den Unterschied zwischen der Anzahl der Dezimalstellen und der Anzahl der gültigen Ziffern!
- 6. Formulieren Sie mit eigenen Worten eine Regel für die Angabe der Genauigkeit von berechneten physikalischen Größen!
- 7. **Bild 1** zeigt die Geschwindigkeitsmessung an einem Ortseingang. Rechnen Sie die Anzeige in die Einheit m/s um und ermitteln Sie durch eine Internetrecherche, welche Genauigkeit diese Anzeige hat! **Bild 1: Geschwindigkeitsmessung**

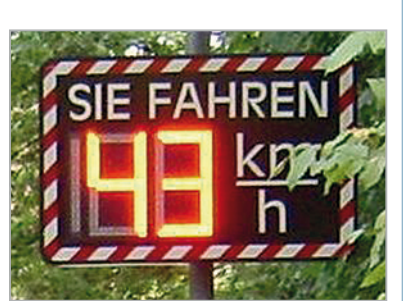

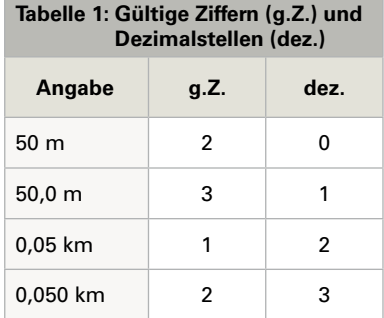

$$
d = \frac{U}{\pi}
$$

#### <span id="page-8-0"></span>**Arbeitsauftrag**

- 1. Messen Sie mit Hilfe des Tafellineals die Länge *l.* die Breite *b* und die Höhe *h* Ihres Klassenzimmers aus und notieren Sie Werte unter Beachtung der Regeln für die Genauigkeit von Messwerten! *(Achtung: Messen Sie die Höhe nur, wenn eine sichere Stehleiter vorhanden ist!)*
- 2. Berechnen Sie aus den gemessenen Werten die Grundfläche *A* und das Volumen *V* ihres Klassenzimmers! Beachten Sie auch bei der Angabe dieser Ergebnisse die Regeln der Genauigkeit von berechneten physikalischen Größen!
- 3. Vergleichen und diskutieren Sie die Ergebnisse Ihrer Messungen und Berechnungen mit den Ergebnissen von Mitschülern!

# **1.2 Lineare gleichförmige Bewegungen**

Reale Bewegungen im Alltag sind in der Regel nicht linear und gleichförmig, sondern sie variieren sowohl in der Richtung als auch in der Geschwindigkeit. Phasen der Beschleunigung wechseln ab mit Bremsvorgängen und Richtungswechseln. In der Kinematik1 vernachlässigt man solche Schwankungen und beobachtet idealisierte Bewegungsvorgänge. In diesem Kapitel behandeln wir zunächst die einfachste Bewegungsart, die lineare Bewegung mit konstanter Geschwindigkeit.

# **1.2.1 Bewegung und Geschwindigkeit**

Die physikalische Größe Geschwindigkeit, gemessen in Meter pro Sekunde oder in Kilometer pro Stunde, wird in der Physik mit dem Formelzeichen  $\vec{v}$  bezeichnet. Dies beschreibt, wie schnell und in welche Richtung ein Gegenstand während einer Zeitspanne seinen Ort verändert. Der Pfeil über dem Formelbuchstaben bedeutet, dass die Geschwindigkeit eine gerichtete Größe ist. Zu ihrer vollständigen Beschreibung ist sowohl der Betrag als auch die Richtung der Geschwindigkeit notwendig. Gerichtete Größen nennt man in den Naturwissenschaften vektorielle Größen oder einfach Vektoren.

Aus dieser Erklärung geht hervor, dass zur Ermittlung der Geschwindigkeit eines Körpers die Änderung der Koordinaten des Ortes Δ*s* und die während dieses Ortswechsels vergangene Zeit Δ*t* gemessen werden muss. In den beiden Bezeichnern ist der griechische Großbuchstabe Δ (Delta) vorhanden, der immer dann verwendet wird, wenn es sich nicht um absolute Messwerte, sondern um Veränderungen<br>handelt. Aus diesen beiden Werten kann man den Betrag der Geschwindigkeit berechnen. Es gilt:<br>Geschwindigkeit =  $\frac{zurückgelegter Weg (Ortsänderung$ handelt. Aus diesen beiden Werten kann man den Betrag der Geschwindigkeit berechnen. Es gilt:

Geschwindigkeit = 
$$
\frac{zurückgelegter Weg (Ortsänderung)}{benötigte Zeit (Zeitänderung)}
$$

In Naturwissenschaft und Technik ist es üblich, statt der vollständigen Begriffe die festgelegten Formelbuchstaben einzusetzen. Bei der Berechnung des Betrags der Geschwindigkeit lässt man den Vektorpfeil über dem Formelzeichen  $\vec{v}$  weg und die Formel lautet somit:

$$
|\vec{v}| = v = \frac{\Delta s}{\Delta t}
$$

Die Einheit, in der man die Geschwindigkeit erhält, ist davon abhängig, in welchen Einheiten man die zurückgelegte Wegstrecke Δ*s* und die benötigte Zeit Δ*t* in diese Formel einträgt. Je nachdem ergibt sich die Einheit der Geschwindigkeit in:

$$
[v] = m/s \quad \text{oder in:} \quad [v] = km/s
$$

Mit der angegebenen Gleichung berechnet man allerdings nur die durchschnittliche Geschwindigkeit während des Zeitintervalls Δ*t*. Je kürzer das gemessene Zeitintervall Δ*t* ist, desto näher kommt man dem Momentanwert der Geschwindigkeit.

<sup>1</sup> Kinematik: Ein Fachgebiet der Mechanik, das die Bewegung von Körpern rein geometrisch durch die Größen Zeit, Ort, Geschwindigkeit und Beschleunigung beschreibt.

# <span id="page-9-0"></span>**Beispielaufgabe:**

Im Jahr 2009 stellte der Jamaikaner Usain Bolt bei den Leichtathletik-Weltmeisterschaften in Berlin mit einer Zeit von 9,58 Sekunden einen neuen Weltrekord über die 100 Meter-Strecke auf. Genauere Messungen der einzelnen Streckenabschnitte ergaben, dass er zwischen 50 und 60 Meter mit 12,5 m/s seine Höchstgeschwindigkeit erreichte.

- a) Berechnen Sie die Durchschnittsgeschwindigkeit in m/s und in km/h!
- b) Welche Zeit benötigte er im Streckenabschnitt zwischen 50 und 60 Meter?
- c) Geben Sie die Höchstgeschwindigkeit in km/h an!

# **Lösung:**

a) Durchschnittsgeschwindigkeit in m/s:  $v = \frac{\Delta s}{\Delta t} = \frac{100 \text{ m}}{9.58 \text{ s}} = 10.44 \frac{\text{m}}{\text{s}} = 10.4 \frac{\text{m}}{\text{s}}$ s

Umrechnung in km/h: *v*  $\sqrt{2}$ 

$$
V = 10,44 \frac{m}{s} \cdot \frac{3600 \frac{s}{h}}{1000 \frac{m}{km}} = 10,44 \cdot 3,6 \frac{m \cdot \frac{km}{m}}{s \cdot \frac{h}{s}} = 37,6 \frac{km}{h}
$$

$$
V = \frac{\Delta s}{\Delta t} \implies \Delta t = \frac{\Delta s}{s} = \frac{10 \text{ m}}{1000 \frac{m}{m}} = 0.80 \frac{1}{s} = 0.80 \text{ s}
$$

b) Zeit im Abschnitt 50 – 60 m:

$$
v = \frac{\Delta s}{\Delta t} \rightarrow \Delta t = \frac{\Delta s}{v} = \frac{10 \text{ m}}{12.5 \frac{\text{m}}{\text{s}}} = 0.80 \frac{1}{\frac{1}{\text{s}}} = 0.80 \text{ s}
$$
  
3600  $\frac{\text{s}}{\text{h}}$ 

- c) Höchstgeschwindigkeit in km/h:
- $\frac{m}{s}$   $\cdot \frac{3000}{1000}$  m 1000 $\frac{\text{m}}{\text{km}}$  $= 12.5 \cdot 3.60 \frac{m}{s} \cdot \frac{s \cdot km}{m \cdot h} = 45.0 \frac{km}{h}$ h

#### **Hinweis:**

Einfache Regel für die Umrechnung von Geschwindigkeitseinheiten:

 $\frac{m}{s}$  in  $\frac{km}{h}$  $\frac{dm}{h}$   $\rightarrow$  Wert in  $\frac{m}{s} \cdot 3.6$ \_\_\_ km  $\frac{m}{h}$  in  $\frac{m}{s}$  $\frac{m}{s}$   $\rightarrow$  Wert in  $\frac{km}{h}$ : 3,6

# **1.2.2 Lineare gleichförmige Bewegung**

Um Erscheinungen und Vorgänge, die in der Natur ablaufen, zu untersuchen, führen Naturwissenschaftler in der Regel Experimente durch. Die klassische Versuchsanordnung zur Untersuchung von geradlinigen Bewegungsvorgängen ist die Luftkissenbahn **(Bild 1)**.

# **Versuchsbeschreibung:**

Die Fahrbahn ist mit winzigen Düsen versehen, aus denen Luft herausströmt. Dadurch entsteht unter dem Gleiter ein Luftpolster, auf dem dieser sich nahezu reibungsfrei bewegen kann. Entlang der Bahn

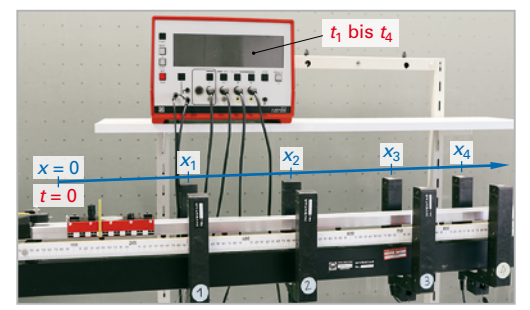

**Bild 1: Experiment Luftkissenbahn**

sind in exakt ausgemessenen Abständen Lichtschranken montiert. Sobald der Gleiter auf seinem Weg entlang der Fahrbahn eine Lichtschranke unterbricht, wird eine Zeitmessung ausgelöst.

# **Versuchsdurchführung:**

Der Gleiter steht am Startpunkt der Luftkissenbahn und die elektronische Stoppuhr steht auf 0,000 Sekunden. Wird der Messvorgang gestartet, so erhält der Gleiter durch einen Metallbolzen einen Stoß und zeitgleich wird die elekronische Stoppuhr gestartet. Die Laufzeit des Gleiters wird gemessen, wenn der Gleiter die jeweilige Lichtschranke unterbricht.

#### **Rechnerische Versuchsauswertung:**

Die Messwerte der Laufzeit des Gleiters und die bis zur Zeitmessung zurückgelegte Strecke werden in eine Wertetabelle eingetragen **(Tabelle 1)**. Der Abstand der Lichtschranken bei dieser Versuchsdurchführung beträgt 15 cm. In der Tabelle sind folgende Mess- und Berechnungswerte aufgelistet:

- Spalte 1: Zeitmessung *t* in s
- Spalte 2: Wegmessung *x* in m
- Spalte 3: Zeitdifferenz zur vorigen Lichtschranke Δ*t* in s
- Spalte 4: Abstand zwischen zwei Lichtschranken Δ*x* in m

Spalte 5: Quotient  $v = \frac{\Delta x}{\Delta t}$  $\frac{\Delta x}{\Delta t}$  in  $\frac{m}{s}$ s

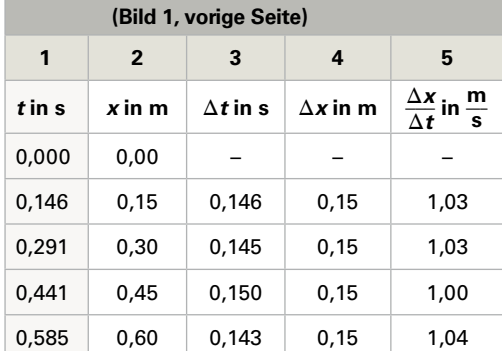

**Tabelle 1: Messwerte des Fahrbahnversuchs** 

Für die leeren Felder der Tabelle kann kein Wert angegeben werden.

Der Berechnungswert in der letzten Spalte der Tabelle entspricht der Geschwindigkeit *v* des Gleiters. Man erkennt, dass diese Geschwindigkeitswerte nur zwischen 1,00 und 1,04 schwanken. Berücksichtigt man, dass entsprechend der Regel für die Anzahl der gültigen Ziffern diese Werte nicht genauer angegeben werden dürfen als der ungenaueste Messwert, so muss man auf zwei gültige Ziffern runden. Dann ergibt sich für die Geschwindigkeit des Gleiters bei diesem Messversuch:

$$
v = 1.0 \frac{m}{s} = \text{konstant}
$$

#### **Graphische Versuchsauswertung**

Bei der graphischen Auswertung eines Versuchs trägt man die gemessenen Werte der Zeit (*t* in s) und die zugehörige zurückgelegte Strecke des Gleiters (*x* in m) in ein Diagramm ein. Dieses Diagramm heißt Zeit-Ort-Diagramm oder Zeit-Weg-Diagramm.

#### **Hinweis:**

Der erstgenannte Wert bezieht sich immer auf die Rechtsachse eines Diagramms, der zweite Wert auf die Hochachse.

#### **Zeit-Ort-Diagramm (***t***-***x***-Diagramm)**

In diesem Diagramm trägt man an der Rechtsachse die gemessene Zeit *t* ein und auf der Hochachse den Ort *x*, an dem sich der Gleiter zur Zeit der Messung befindet.

Es ergibt sich in sehr guter Näherung eine Gerade **(Bild 1)**. Die Steigung dieser Geraden ist ist ein Maß für die Geschwindigkeit des Gleiters. Bewegt sich der Gleiter schneller, so verläuft die Gerade steiler. Bewegt er sich langsamer, so ist die Steigung der Geraden kleiner.

Zur Ermittlung der Geschwindigkeit des Gleiters aus diesem Diagramm muss man die Steigung der Geraden genau bestimmen.

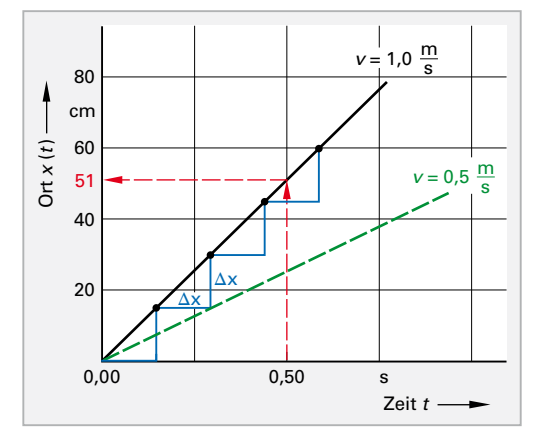

**Bild 1: Zeit-Ort-Diagramm (***t***-***x***-Diagramm) der gleichförmigen Bewegung**

Zu diesem Zweck zeichnet man in das Diagramm ein möglichst großes Steigungsdreieck ein. Dabei achtet man jedoch darauf, einen Wert auf der *t*-Achse zu wählen, der bei der Bildung des Quotienten nicht zu einem unendlichen Dezimalbruch führt. Die rote Strichlinie in Bild 1, vorhergehende Seite, zeigt ein solches Steigungsdreieck. Bildet man mit diesen Werten den Quotienten, so ergibt sich:

$$
v = \frac{\Delta x}{\Delta t} = \frac{0.51 \text{ m}}{0.50 \text{ s}} = 1.02 \frac{\text{m}}{\text{s}} = 1.0 \frac{\text{m}}{\text{s}}
$$

#### **Zeit-Geschwindigkeits-Diagramm (***t***-***v***-Diagramm)**

Trägt man als Hochachse statt dem Ort *x* die ermittelte Geschwindigkeit gegen die Zeit *t* auf, so ergibt sich in diesem Versuch eine Gerade, die parallel zur Zeitachse *t* verläuft **(Bild 1)**. Dies ist auf den ersten Blick logisch und trivial, denn die Geschwindigkeit *v* ist konstant. Allerdings kann man dem *t*-*v*-Diagramm noch weitere Informationen entnehmen.

Formt man die Gleichung für die Geschwindigkeit *v* um, so erkennt man, dass die Fläche unter unter dem Diagramm ein Maß für die zurückgelegte Strecke ist. Setzt man für Δ*t* den letzten Wert aus der ersten Spalte der Wertetabelle (Tabelle 1 vorige Seite) ein, also  $\Delta t = t = 0.585$  s, so ergibt sich:

$$
v = \frac{\Delta x}{\Delta t} \rightarrow \Delta x = v \cdot \Delta t = 1.02 \frac{\text{m}}{\text{s}} \cdot 0.585 \text{ s} = 0.597 \text{ m}
$$

$$
\Delta x = 0.60 \text{ m}
$$

Dieser berechnete Wert entspricht der Ortskoordinate *x* der vierten Lichtschranke des Messversuchs und damit dem gesamten während des Fahrbahnversuchs zurückgelegten Weg (vgl. letzter Wert in der zweiten Spalte der Wertetabelle, Tabelle 1 auf S. 11).

#### **Beispielaufgabe "Seilbahn Zugspitze" (Bild 2)**

Im Dezember 2017 wurde die neue ca. 4,5 Kilometer lange "Seilbahn Zugspitze" eröffnet. Seitdem hat diese Bahn einige Weltrekorde für Seilbahnen inne. Die Weltrekord-Daten sind folgende:

- Die einzige Zwischenstütze auf der Strecke ist mit 127 m Höhe die höchste Seilbahnstütze der Welt.
- Die Seilbahn überwindet mit 1945 Metern den größten Gesamthöhenunterschied auf der Welt.
- **E** Mit 3213 Metern hat die Bahn die längste freie Spannweite der Welt.

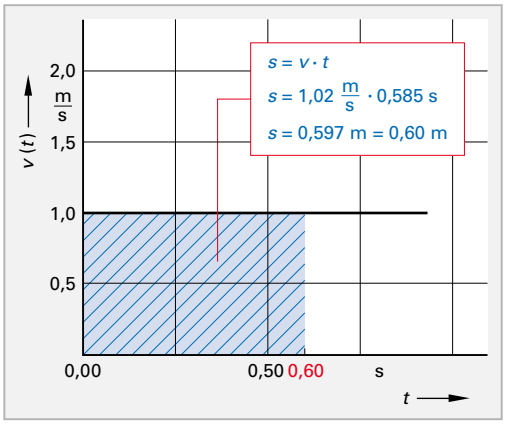

**Bild 1: Zeit-Geschwindigkeits-Diagramm(***t***-***v***-Diagramm) der gleichförmigen Bewegung**

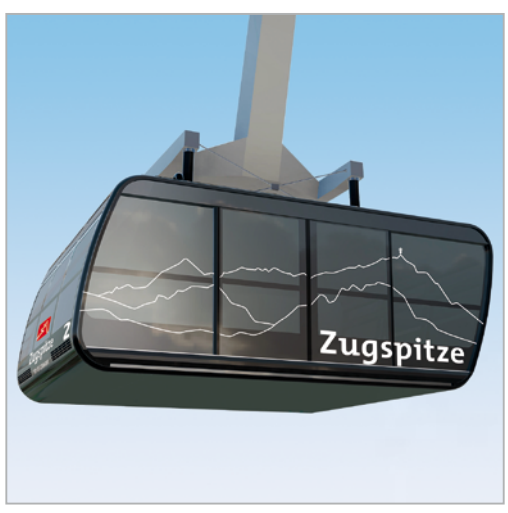

**Bild 2: Kabine der neuen "Seilbahn Zugspitze"** 

Im 15-minütigen Pendelbetrieb bringt die Bahn pro Stunde bis zu 600 Personen auf den Zugspitzgipfel. Für diese Aufgabe nehmen wir an, dass eine Kabine für die Fahrt genau 10 Minuten benötigt und dass die Haltezeit zum Ein-und Aussteigen 5 Minuten beträgt.

Mehr und genauere Infos finden Sie auf: http://zugspitze.de/de/service/projekt-seilbahn-zugspitze

**Aufgabe:** Zeichnen und interpretieren Sie die Bewegungsdiagramme einer Seilbahnkabine.

#### **Lösung:**

**Bild 1** zeigt stark vereinfacht, d. h. unter Vernachlässigung der Anfahrts- und Bremsphasen, das Zeit-Orts-Diagramm einer Seilbahnkabine. Bei der Bergfahrt entfernt sich die Kabine vom Startpunkt, bis sie nach 4,5 km den Gipfel erreicht hat. Zum Ein- und Aussteigen steht die Kabine zwischen Minute 10 und Minute 15 still, bevor sie wieder abwärts fährt. Nach 25 Minuten ist die Kabine wieder an der Talstation, d. h. die Ortskoordinate der Seilbahnkabine ist wieder Null.

Um das Zeit-Geschwindigkeits-Diagramm zeichnen zu können, muss zuerst die Geschwindigkeit *v* ermittelt werden. Dies kann zeichnerisch aus dem *t*-*x*-Diagramm geschehen oder rechnerisch durch Bildung der Quotienten.

# Zeit *t* Ort *x* 0 10 **Stillstand** Hinfahrt Rückfahrt Hinfahrt 20 30 40 min 50 4,0 km 1,0 3,0 2,0

**Bild 1:** *t***-***x***-Diagramm der "Seilbahn Zugspitze"**

#### **Hinfahrt:**

 $v_{\text{auf}} = \frac{\Delta x}{\Delta t} = \frac{4.5 \text{ km}}{10 \text{ min}} = 0.45 \frac{\text{ km}}{\text{min}}$ **min**

**Die Zeit zum Ein- und Aussteigen bedeutet Stillstand:** *v* **= 0**

#### **Rückfahrt:**

 $v_{ab} = \frac{\Delta x}{\Delta t} = \frac{-4.5 \text{ km}}{10 \text{ min}} = -0.45 \frac{\text{ km}}{\text{min}}$ **min**

Auf der Rückfahrt bewegt sich die Kabine wieder auf ihren Startpunkt zu, die Bewegungsrichtung hat sich also umgekehrt. Deshalb ist es auch sinnvoll, von einer negativen Geschwindigkeit zu sprechen.

**Bild 2** zeigt das *t*-*v*-Diagramm für eine Kabine. Man erkennt durch den Vergleich der Flächen, dass der zurückgelegte Weg bei einer Hinfahrt genauso groß ist, wie bei einer Rückfahrt. Die Seilbahnkabine hat folglich nach einer Hin- und Rückfahrt eine Strecke von *s* = 9,0 km zurückgelegt. Dieser Wert ergibt sich aus der Addition der Beträge der Flächen.

Möchte man den Ort der Kabine aus dem Diagramm ermitteln, so muss die Fläche unter der Zeitachse ein negatives Vorzeichen erhalten, sodass die Summe der Flächen nach einer Hin- und einer Rückfahrt null ergibt. Dies ist nicht überraschend, denn die Kabine befindet sich wieder am Startpunkt, also dem Ort  $x = 0!$ 

500 Hinfahrt ——————— Hinfahrt m min 300 **Stillstand** Geschwindigkeit v Geschwindigkeit *v* 100  $20$ 10 | | 30 40 min -100 Zeit *t* -300 -500 Rückfahrt

Bild 2: *t*-*v*-Diagramm der "Seilbahn Zugspitze"

Die Erkenntnisse aus den Bewegungsdiagrammen lassen sich in folgenden Merksätzen zusammenfassen:

#### **Zeit-Ort-Diagramm (***t***-***x***-Diagramm)**

- **Das Zeit-Ort-Diagramm einer linearen Bewegung mit konstanter Geschwindigkeit ist eine Gerade,** deren Steigung der Geschwindigkeit *v* entspricht.
- Positive Steigung bedeutet, dass die Bewegung in Richtung der *x*-Koordinatenachse verläuft.
- Negative Steigung bedeutet, dass sich die Bewegungsrichtung umgedreht hat und entgegen der *x*-Achse verläuft.
- Eine horizontale Linie bedeutet Stillstand, d. h. die Geschwindigkeit ist null.

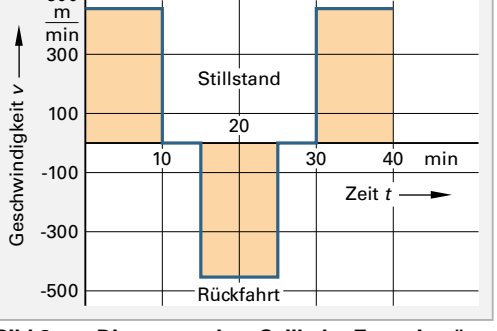

#### **Zeit-Geschwindigkeits-Diagramm (***t***-***v***-Diagramm)**

- Das Zeit-Geschwindigkeits-Diagramm einer linearen Bewegung mit konstanter Geschwindigkeit ist eine Gerade mit der Steigung null, d. h. sie verläuft parallel zur Zeitachse (*t*-Achse).
- Positive Geschwindigkeiten verlaufen oberhalb der *t*-Achse, negative unterhalb der *t*-Achse.
- Die Flächen zwischen der Geschwindigkeitsgeraden und der *t*-Achse entsprechen dem zurückgelegten Weg *s*.
- Flächen oberhalb der *t*-Achse entsprechen einer "Vorwärtsfahrt", während Flächen unterhalb der *t*-Achse eine "Rückwärtsfahrt" bedeuten.

#### **Bewegungsgleichung der linearen gleichförmigen Bewegung**

Es ist bereits bekannt, dass sich die Änderung des Ortes Δ*x* aus der Geschwindigkeit *v* ergibt:

$$
\mathbf{v} = \frac{\Delta x}{\Delta t} \rightarrow \Delta x = \mathbf{v} \cdot \Delta t
$$

Falls die Bewegung am Punkt Null begonnen hat, d. h. im Ursprung eines Koordinatensystems, entspricht dieses Δ*x* auch der absoluten Koordinate *x* einer Bewegung mit konstanter Geschwindigkeit. Zur vollständigen mathematischen Beschreibung des absoluten Ortes *x* einer Bewegung muss man jedoch auch den Fall zulassen, dass die Bewegung nicht am Nullpunkt begonnen hat.

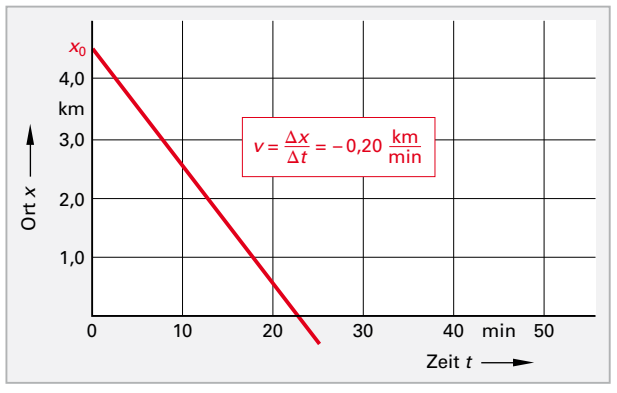

**Bild 1:** *t***-***x***-Diagramm mit den Werten**  $x_0 = 4.5$  **km und** *v* **= – 0,20 km/min**

Für den allgemeinen Fall, dass zur Zeit  $t = 0$  der Ort x einen beliebigen Wert  $x_0$  annehmen kann, lautet die Bewegungsgleichung einer linearen Bewegung mit konstanter Geschwindigkeit:

$$
x(t) = x_0 + v \cdot t
$$

Das Beispiel *t*-*x*-Diagramm in **Bild 1** zeigt die graphische Darstellung einer Bewegung mit den folgenden Werten:

$$
x_0 = 4.5 \text{ km} \quad \text{und} \quad v = -0.20 \frac{\text{km}}{\text{min}}
$$

#### **Alles verstanden?**

- 1. Beschreiben Sie, welche Bedeutung der Pfeil über dem Formelbuchstaben *v* hat!  $\left(\rightarrow \vec{v}\right)$
- 2. Erläutern Sie den Unterschied zwischen Durchschnitts- und Momentangeschwindigkeit!
- 3. Beschreiben Sie mit eigenen Worten die Versuchsdurchführung zur Untersuchung eines geradlinigen Bewegungsvorgangs!
- 4. Geben Sie anhand eines Beispiels an, woher man beim Zeichnen eines Bewegungsdiagramms weiß, welche Werte man an die Rechtsachse und welche man an die Hochachse antragen muss!
- 5. Erläutern Sie, welche Bedeutung die Steigung der Geraden in einem Zeit-Orts-Diagramm hat!
- 6. Beschreiben Sie, wie man aus dem *t*-*v*-Diagramm den zurückgelegten Weg ermitteln kann!

#### <span id="page-14-0"></span>**Arbeitsauftrag**

- 1. Rechnen Sie die Durchschnittsgeschwindigkeit der "Seilbahn Zugspitze" in m/s und in km/h um!
- 2. Ermitteln Sie aus dem Diagramm (Bild 1, vorige Seite) den Ort *x*, an dem sich das betrachtete Objekt nach einer Zeit von 07:30 min befindet und berechnen Sie den Zeitpunkt, an dem sich das Objekt bei  $x = -5.0$  km befindet!

# **1.2.3 Aufgaben zur linearen gleichförmigen Bewegung**

#### 1. **Fahrradausflug**

Vater und Tochter fahren mit dem Fahrrad zu einem 15 Kilometer entfernt gelegenen Ausflugsziel. Die sportliche Tochter fährt dem Vater locker davon und erreicht nach 45 Minuten das Ausflugsziel. Der Vater fährt sehr gemütlich und benötigt deshalb 27 Minuten länger.

- 1.1 Berechnen Sie für beide die Durchschnittsgeschwindigkeiten auf der Hinfahrt!
- 1.2 Ermitteln Sie, mit welcher Durchschnittsgeschwindigkeit sie auf der Heimfahrt fahren müssten, damit jeder mit einer Gesamt-Durchschnittsgeschwindigkeit von  $v_{\text{ges}} = 25$  km/h zu Hause ankommt! Bewerten Sie das Ergebnis!

#### 2. **Wettlauf**

Die beiden sportlichen Brüder Leo (15 Jahre) und Emil (11 Jahre) bestreiten einen Wettlauf über eine Stadionrunde von 400 Metern. Damit der kleine Emil wenigstens eine geringe Chance auf den Sieg hat, gibt ihm Leo eine Zeitvorgabe von  $t_{xy}$  = 10,0 s. Trotz aller Anstrengung holt Leo seinen kleinen Bruder nicht ein und erreicht die Ziellinie mit einer Laufzeit  $t_{\text{Leo}} = 65$  s eine Sekunde nach Emil.

- 2.1 Tragen Sie in ein exakt skaliertes *t*-*x*-Diagramm die Bewegungen der beiden Brüder ein!
- 2.2 Entnehmen Sie aus Ihrem Diagramm beide Durchschnittsgeschwindigkeiten in m/s und rechnen Sie um in km/h!
- 2.3 Ermitteln Sie aus Ihrem Diagramm folgende weitere Daten:
	- Welchen Vorsprung in Metern hatte Emil, als Leo endlich loslaufen durfte?
	- Zu welchem Zeitpunkt hätte Leo spätestens loslaufen müssen, damit er Emil genau auf der Ziellinie eingeholt hätte?
	- Welche Durchschnittsgeschwindigkeit hätte Leo mindestens benötigt, um das Rennen zu gewinnen?

#### 3. **Zeit-Ort-Diagramm**

**Bild 1** zeigt das *t*-*x*-Diagramm eines Fahrradfahrers.

- 3.1 Erläutern Sie den Bewegungsablauf, der in diesem *t*-*x*-Diagramm dargestellt ist!
- 3.2 Schätzen Sie mit Hilfe des Diagramms ab, nach welcher Zeit der Radler die 2,5 km-Marke erreicht und wie groß seine Durchschnittsgeschwindigkeit in den ersten 20 Minuten war (reine Fahrzeit!)!
- 3.3 Zeichnen Sie das zugehörige *t*-*v*-Diagramm!

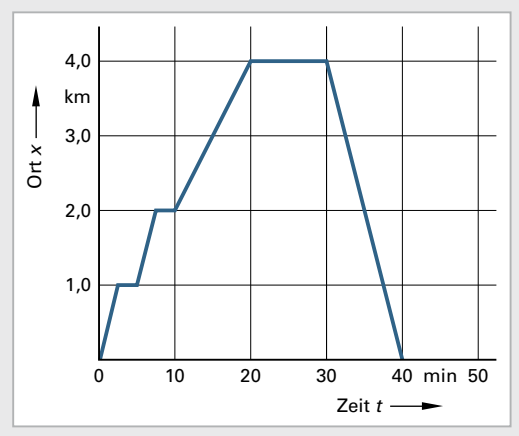

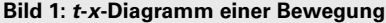

#### 4. **Bewegung eines Roboterarms**

**Bild 1** zeigt die Serienaufnahme der Bewegung eines Industrieroboters. Bei der Aufnahme wurde die Serienfunktion der Kamera verwendet mit einer Einstellung von 30 Bildern pro Sekunde.

Ermitteln Sie aus der Fotografie die Geschwindigkeit *v*, mit der sich der Roboterarm bewegt in m/s und in km/h!

# 5. **Zeit-Geschwindigkeits-Diagramm**

In **Bild 2** ist das *t*-*v*-Diagramm der Bewegung eines Läufers dargestellt.

- 5.1 Erläutern Sie detailliert den Ablauf der dargestellten Bewegung!
- 5.2 Ermitteln Sie an jeder Änderung der Geschwindigkeit die bis dahin gesamte zurückgelegte Strecke!
- 5.3 Zeichnen Sie das zugehörige Zeit-Ort-Diagramm (*t*-*x*-Diagramm)!
- 5.4 Ergänzen Sie Ihr *t*-*x*-Diagramm so, dass sich der Läufer zum Zeitpunkt *t* = 100 s wieder an seinem Ausgangspunkt befindet!
- 5.5 Entnehmen Sie Ihrem *t*-*x*-Diagramm die Geschwindigkeit *v*<sub>5</sub>, die der Läufer in der Zeitspanne zwischen 70 und 100 s haben muss, damit er sich wie in 5.4 beschrieben wieder am Ausgangspunkt befindet!

# 6. **Überholvorgang**

In **Bild 3** ist ein Überholvorgang auf einer zweistreifigen Bundesstraße dargestellt, in dem ein PKW (Rot) einen 38-t-LKW (Blau) überholt.

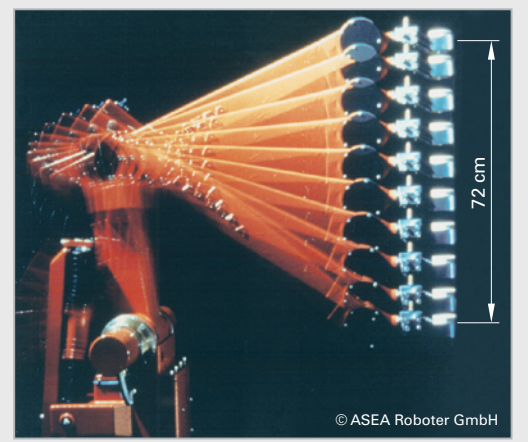

**Bild 1: Serienaufnahme der Bewegung eines Roboterarms**

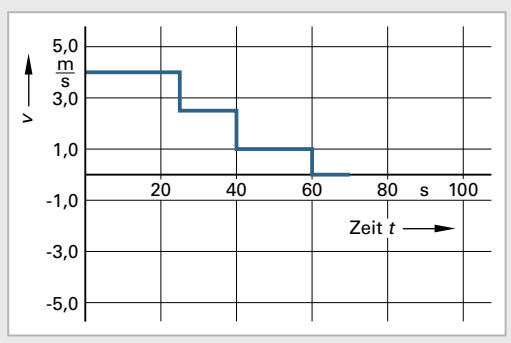

**Bild 2:** *t***-***v***-Diagramm**

Durch den entgegenkommenden PKW (Gelb) wird der Überholvorgang sehr gefährlich. Die Fahrzeuge fahren alle mit der Maximalgeschwindigkeit, die für sie auf Bundesstraßen zulässig ist. Zusätzlich sind folgende Daten gegeben: PKW-Länge: *l* = 5,0 m; LKW-Länge: *L* = 18 m; Abstand beim Aus- und Einscheren: *c* = 30 m

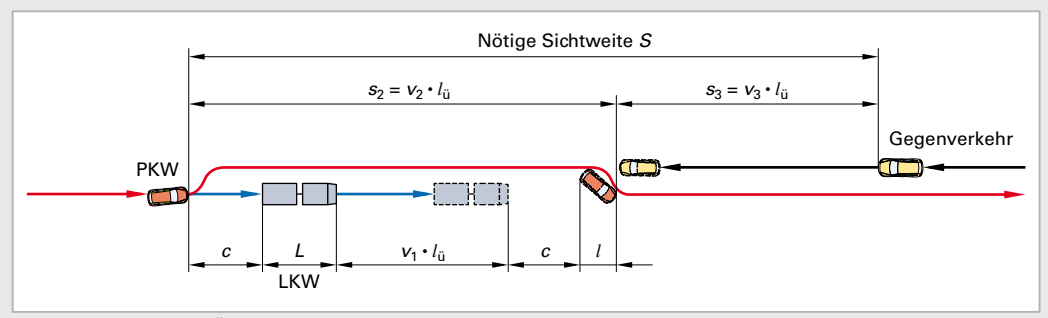

**Bild 3: Gefährliches Überholmanöver mit Gegenverkehr**

- 6.1 Berechnen Sie die Dauer t<sub>ü</sub> des Überholvorgangs und die Strecke s<sub>2</sub>, die dabei vom PKW zurückgelegt wird!
- 6.2 Stellen Sie die Bewegung beider Fahrzeuge in einem Zeit-Ort-Diagramm dar!
- 6.3 Ermitteln Sie die für ein gefahrloses Überholen mindestens notwendige Sichtweite *S*!

# <span id="page-16-0"></span>**1.3 Kräfte und ihre Wirkungen**

Alle Objekte auf dieser Welt sind der Wirkung von Kräften ausgesetzt. Besonders deutlich wird dies, wenn durch die Einwirkung der Gewichtskraft Katastrophen ausgelöst werden. In **Bild 1** ist der Einsturz einer Autobahnbrücke über den Main bei Stockstadt im Landkreis Aschaffenburg zu sehen. Die statischen Berechnungen eines Bauingenieurs waren fehlerhaft, was auch der Prüfingenieur nicht erkannte und so stürzte diese Brücke noch während der Bauphase im August 1988 in den Main. Durch dieses Unglück, ausgelöst durch Berechnungs- und Prüfungsfehler, starb eine Person und mehrere wurden zum Teil schwer verletzt.

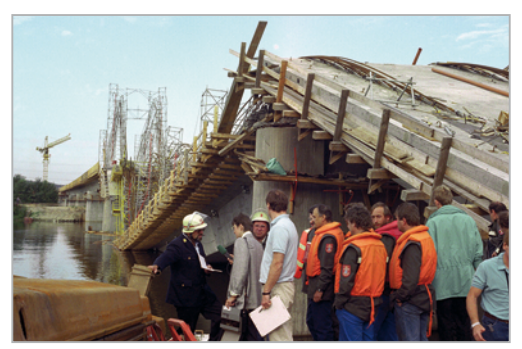

**Bild 1: Wirkung der Gleichgewichtskraft – Brückeneinsturz**

Aber nicht alles, was wir umgangssprachlich als Kraft bezeichnen, ist auch im physikalischen Sinn eine Kraft. Damit man von einer Kraft im physikalischen Sinn sprechen kann, muss von den folgenden zwei Eigenschaften mindestens eine vorhanden sein.

# **Physikalische Kräfte haben die Eigenschaft**

- **Körper zu beschleunigen, abzubremsen oder deren Bewegungsrichtung zu verändern!**
- **Körper zu verformen, z. B. verlängern, stauchen, verbiegen oder zerstören (Bild 1)!**

# **1.3.1 Die Gewichtskraft**

Jeder Körper besitzt eine Masse m, die in der Basiseinheit Kilogramm (kg) angegeben wird. Da sich Massen gegenseitig anziehen, wird jeder Körper aufgrund seiner Masse von der Erde in Richtung Erdmittelpunkt gezogen. Diese Anziehungskraft wird Gewichtskraft *F*G oder auch Gravitationskraft genannt. **Bild 2** zeigt eine Federwaage, mit der sich die Gewichtskraft F<sub>G</sub> von Massen bestimmen lässt. Im Innern des Gehäuses der Federwaage befindet sich eine Zugfeder, die durch die Gewichtskraft der Masse *m* verlängert wird. Auf dem Gehäuse ist eine Skala in der Einheit N aufgezeichnet, an der man die Gewichtskraft ablesen kann.

Der Zusammenhang zwischen der Masse *m* und der Gewichtskraft verschiedener Körper lässt sich mit Hilfe eines Messversuchs ermitteln. Die Messwerte tragen wir in eine Wertetabelle **(Tabelle 1)** ein. Zur rechnerischen Auswertung des Messversuchs bilden wir den Quotienten aus der Gewichtskraft F<sub>G</sub> dividiert durch die Masse *m*:

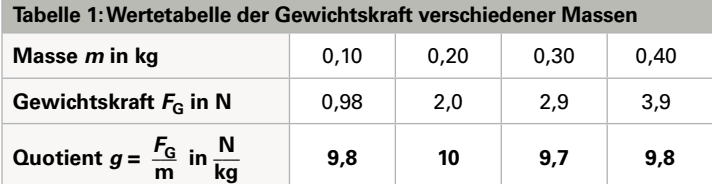

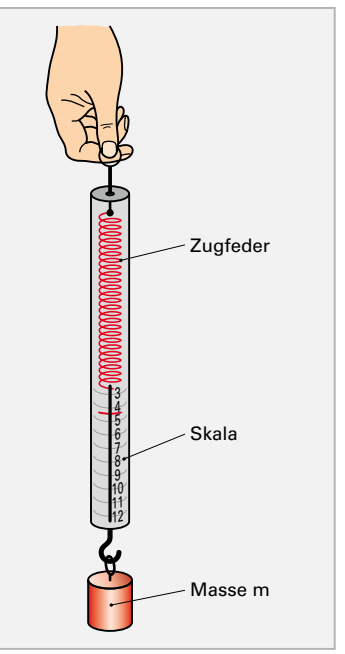

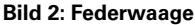

# **Ergebnis: Im Rahmen der Messgenauigkeit gilt für den Quotienten**  $g = \frac{F_{\rm G}}{m}$  **= konstant!**

Aufgrund der Messunsicherheit der Federwaage kann das Ergebnis unseres Messversuchs auf maximal zwei gültige Ziffern angegeben werden.

Trotz der Ungenauigkeit des Experiments erkennt man, dass zwischen der Gewichtskraft und der Masse eines Körpers ein konstanter Faktor *g* existiert. Die Gewichtskraft wird somit durch folgende Formel berechnet:

$$
F_{\rm G}=m\cdot g
$$

Die Konstante *g* in dieser Formel heißt Ortsfaktor und gibt an, wie groß die Gewichtskraft einer Masse *m* an einem bestimmten Ort ist. Genaue Messungen zeigen, dass der Ortsfaktor in Mitteleuropa folgenden Wert hat:

$$
g = 9.81 \frac{\text{m}}{\text{s}^2} = 9.81 \frac{\text{N}}{\text{kg}}
$$

Bei der Durchführung des Messversuchs wird die Skala dieser Federwaage nicht an jedem Ort der Welt die gleichen Messwerte für die Gewichtskraft der Masse *m* anzeigen. Steigt man mit dieser Messeinrichtung auf den Mount Everest oder misst man gar auf einem anderen Himmelskörper, so wird sich der Wert der Anzeige verändern.

#### **Merke:**

Die Masse *m* eines Körpers ist an jedem Ort des Universums gleich groß! Die Gewichtskraft F<sub>G</sub> hängt vom Ort ab, an dem sich ein Körper befindet!

Hier einige Beispiele für die Größe des Ortsfaktors *g*:

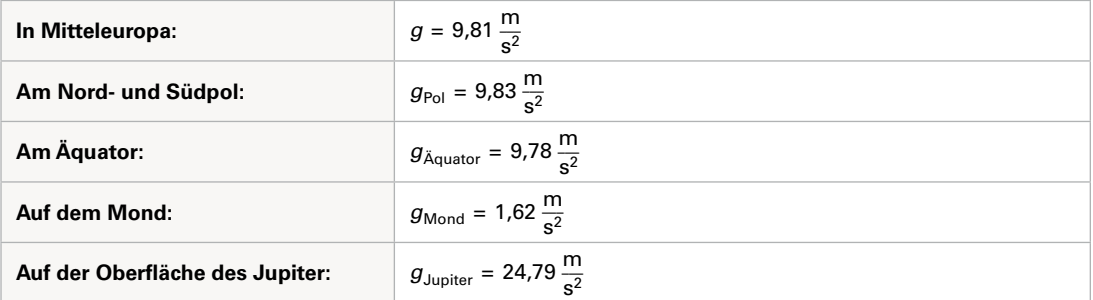

Die Kraft hat im SI-System die abgeleitete Einheit **Newton1** mit dem Formelbuchstaben **N.**

Die Kraft **1 N** erteilt einem Körper der Masse **1 kg** die Beschleunigung **1 m/s2.**

$$
1 N = 1 \frac{\text{kg} \cdot \text{m}}{\text{s}^2}
$$

Im Alltag wird zwischen Masse und Gewichtskraft nicht exakt unterschieden. Mit einer Personenwaage wird zwar die Gewichtskraft gemessen, das Ergebnis wird jedoch in Kilogramm angezeigt. Der Wert der Gewichtskraft wird also intern durch *g* = 9,81 m/s2 dividiert. Diese Personenwaage zeigt somit nur in Mitteleuropa und vergleichbaren Gegenden der Welt den korrekten Wert an.

**Alles verstanden?**

1. Wählen Sie aus der Liste der folgenden Begriffe diejenigen aus, die Kräfte im physikalischen Sinn beschreiben und begründen Sie Ihre Auswahl!

*Willenskraft – Gewichtskraft – Waschkraft – Schaffenskraft – Federkraft – Muskelkraft – Überzeugungskraft – Reibungskraft*

2. Erläutern Sie, ohne Benutzung der Berechnungsformel, den Unterschied zwischen der Masse und der Gewichtskraft eines Körpers!

<sup>1</sup> Nach Sir Isaac Newton (1643 – 1727), britischer Naturforscher und einer der größten Wissenschaftler aller Zeiten.

<span id="page-18-0"></span>**Arbeitsauftrag**

- 1. Erstellen Sie zur graphischen Auswertung des Messversuchs aus den Tabellenwerten von Seite 17 ein Masse-Gewichtskraft-Diagramm und ermitteln Sie aus dem Diagramm den Wert des Ortsfaktors *g*!
- 2. Berechnen Sie Ihre eigene Gewichtskraft an folgenden Orten:
	- a) Am Nordpol
	- b) Am Äquator
	- c) Auf dem Mond
	- d) Auf der Oberfläche des Jupiter

# **1.3.2 Aufgaben zur Gewichtskraft**

- 1. Mit voller Ausrüstung und mit seinem Raumanzug erreicht ein Astronaut die Gesamtmasse von 150 kg. Berechnen Sie die Gewichtskräfte, die er auf der Erde und auf dem Mond überwinden muss! Ermitteln Sie auch den Wert seiner Gewichtskraft auf der Marsoberfläche!
- 2. Ein Standard-ISO-Container hat im Leerzustand eine Masse  $m_0 = 2.4$  t und kann eine maximale Zuladung von  $m<sub>z</sub> = 28.0$  t aufnehmen. Berechnen Sie die Zugkraft, die ein Kranseil mindestens aushalten muss, wenn ein vollbeladener ISO-Container vom Schiff gehoben wird!
- 3. Übertragen Sie folgende Tabelle auf ein Blatt Papier (oder erstellen Sie eine entsprechende Excel-Tabelle) und ergänzen Sie alle fehlenden Werte für eine Masse von 120 kg:

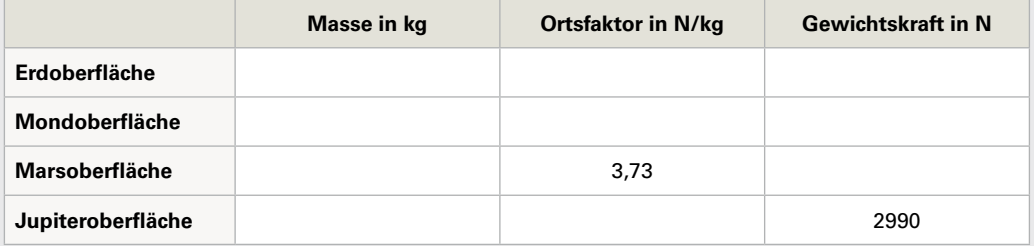

4. Eine Angelschnur besitzt eine Zugfestigkeit von 230 N. Berechnen Sie die Masse, die ein Fisch maximal haben darf, damit die Schnur nicht reißt!

# **1.3.3 Kraft und Beschleunigung**

Von dem großen Gelehrten *Sir Isaac Newton* stammt die Erkenntnis, dass alle Körper träge sind **(Bild 1).** Er formulierte sein erstes Gesetz, den sogenannten Trägheitssatz wie folgt:

#### **Erstes Newtonsches Gesetz:**

Ein Körper verharrt im Zustand der Ruhe oder der gleichförmig geradlinigen Bewegung, sofern er nicht durch einwirkende Kräfte zur Änderung seines Zustands gezwungen wird.

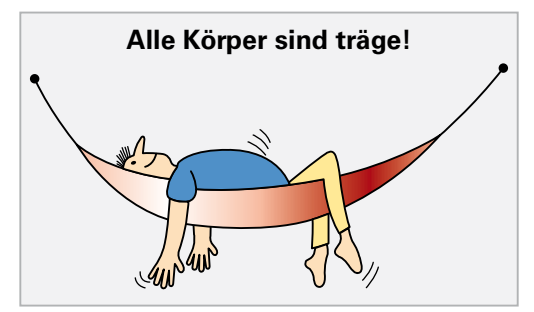

**Bild 1: Erstes Newtonsches Gesetz**

Diese, zur damaligen Zeit bahnbrechende Aussage bedeutet, dass eine Kraft notwendig ist, um einen Körper zu beschleunigen, abzubremsen oder die Bewegungsrichtung zu verändern, aber es ist keine Kraft notwendig, um eine gleichmäßige Geschwindigkeit aufrecht zu erhalten.

Newton beschränkte sich allerdings nicht nur auf diese qualitative Aussage, sondern er untersuchte den Zusammenhang zwischen einer auf eine Masse *m* wirkenden Kraft *F* und der daraus folgenden Beschleunigung *a* auch quantitativ.

Seine Erkenntnisse aus diesen Forschungen führten zu seinem zweiten Gesetz, das sinngemäß lautet:

#### **Zweites Newtonsches Gesetz:**

Die Beschleunigung *a* einer Masse ist nach Betrag und Richtung proportional zur verursachenden Kraft *F*. Je größer die zu beschleunigende Masse *m*, desto geringer ist die Beschleunigung *a*. In einer Formel ausgedrückt heißt dies:

*<sup>a</sup>* **<sup>=</sup> \_\_\_***<sup>F</sup> <sup>m</sup>* **oder umgeformt nach der Kraft:** *<sup>F</sup>* **<sup>=</sup>** *<sup>m</sup>* **∙** *<sup>a</sup>*

Wenn also ein Körper seine Geschwindigkeit oder seine Bewegungsrichtung ändert, so weiß man, dass eine Kraft auf diesen Körper einwirkt. Die überall vorhandene Gewichtskraft F<sub>G</sub> wirkt auf alle Massen *m* und beschleunigt sie mit dem Ortsfaktor *g* in Richtung Erdmittelpunkt.

Obwohl auf alle Körper die gleiche Erdbeschleunigung *g* wirkt, sieht die Fallbewegung einer (Vogel-) Feder völlig anders aus als die einer Bleikugel. Die Feder fällt scheinbar mit einer viel geringeren Beschleunigung zu Boden als die Bleikugel. Die Ursache dieser unterschiedlichen Fallgeschwindigkeit ist alleine der Luftwiderstand. Dies ist deutlich zu sehen, wenn man den Fallvergleich von Feder und Bleikugel in einer luftleeren Fallröhre durchführt. Die Fallröhre ist ein Glasrohr, in dem sich die Feder und die Bleikugel befinden. Mit Hilfe einer Vakuumpumpe wird dieses Glasrohr evakuiert. Dreht man die Röhre dann schnell um 180°, so kann man beobachten, dass Feder und Bleikugel gleich schnell fallen.

#### **Merke:**

Im Vakuum fallen alle Körper gleich schnell.

# **Bewegung von Körpern im freien Fall – Fallversuch**

Eine Möglichkeit, die Bewegung von frei fallenden Körpern zu untersuchen, ist es, diese Bewegungen zu filmen oder zu fotografieren. **Bild 1** zeigt die Aufnahme eines Balls im freien Fall. Das Foto wurde mit einem Stroboskopblitz belichtet, der 20 Blitze pro Sekunde erzeugte. Der zeitliche Abstand zwischen zwei Blitzen beträgt somit 1/20 s = 0,050 s = 50 ms. Zum Zeitpunkt *t* = 0 befindet sich der Ball an der Stelle *y* = 0 und hat die Geschwindigkeit *v* = 0. Damit der Ort des Balles gemessen werden kann, muss der Versuch vor einer möglichst genauen Höhenmesseinrichtung durchgeführt werden. Die Aufnahme zeigt, dass der Ball in gleichen Zeitabschnitten Δ*t* immer größere Strecken Δ*y* zurücklegt.

In **Tabelle 1** sind die Messwerte (Spalten 1 und 2) und die rechnerische Auswertung dieses Versuchs (Spalten 3 und 4) zu sehen:

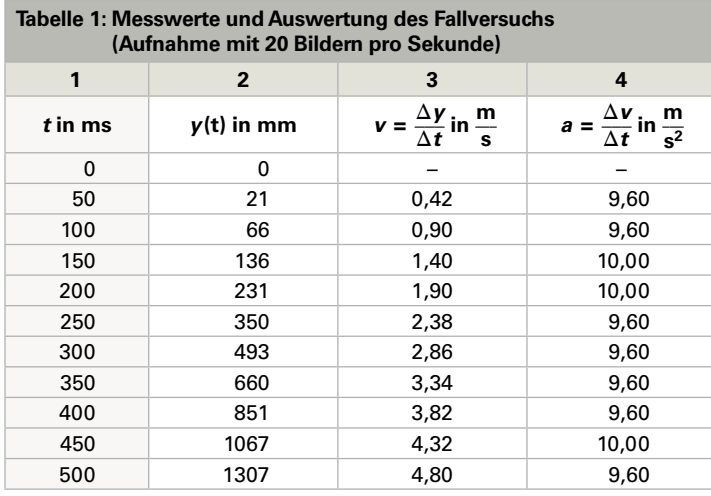

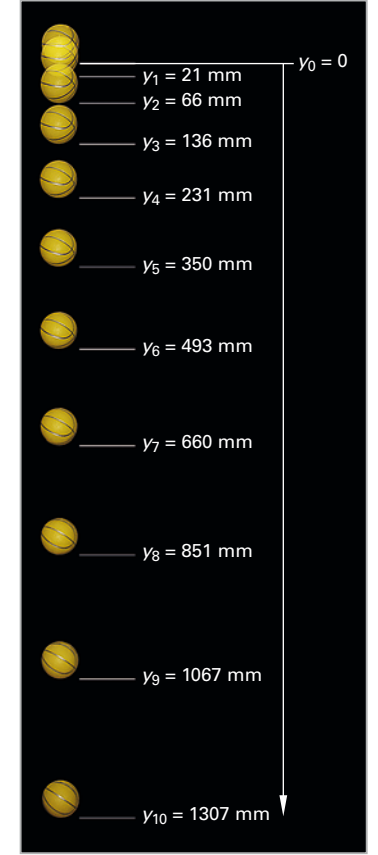

**Bild 1: Stroboskopaufnahme des Fallversuchs**